## **FUJITSU**

## **Fujitsu Software Infrastructure Manager V2.8.0 Infrastructure Manager for PRIMEFLEX V2.8.0**

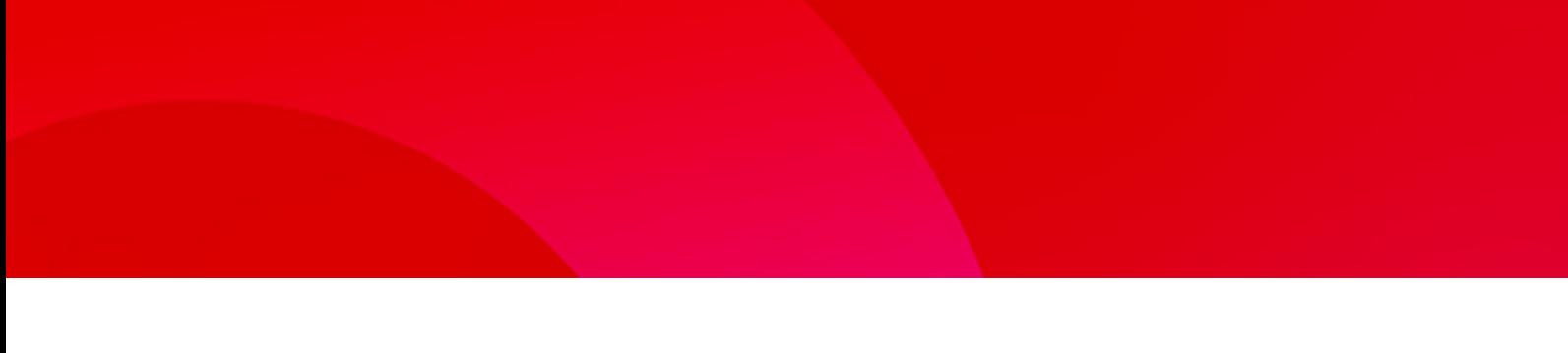

Glossary

CA92344-4959-03 January 2023

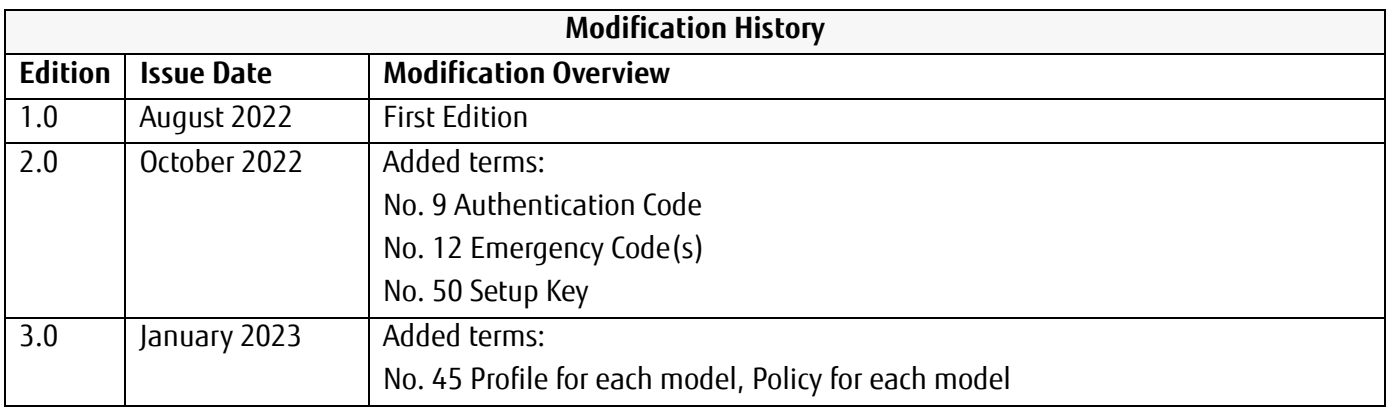

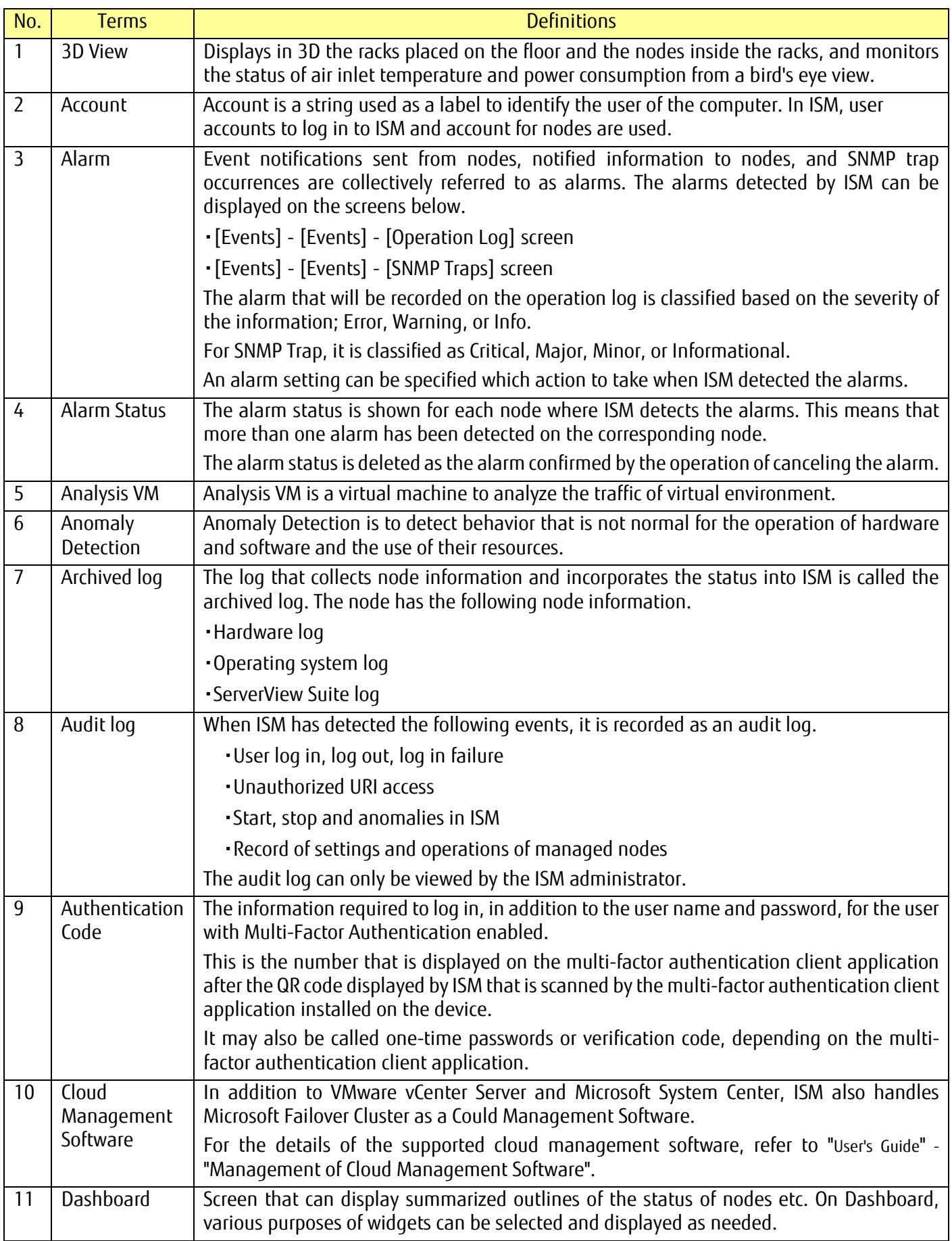

<span id="page-3-0"></span>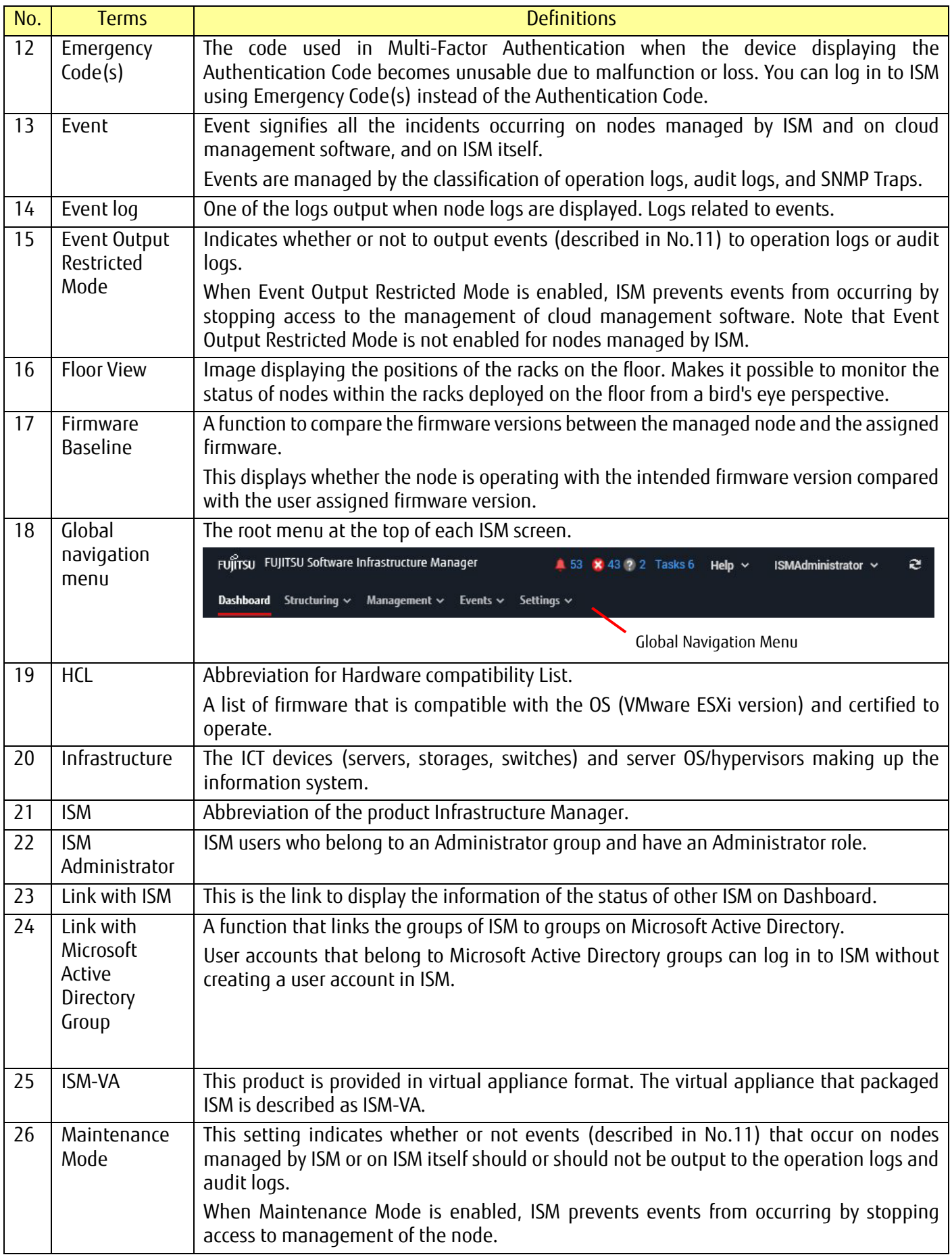

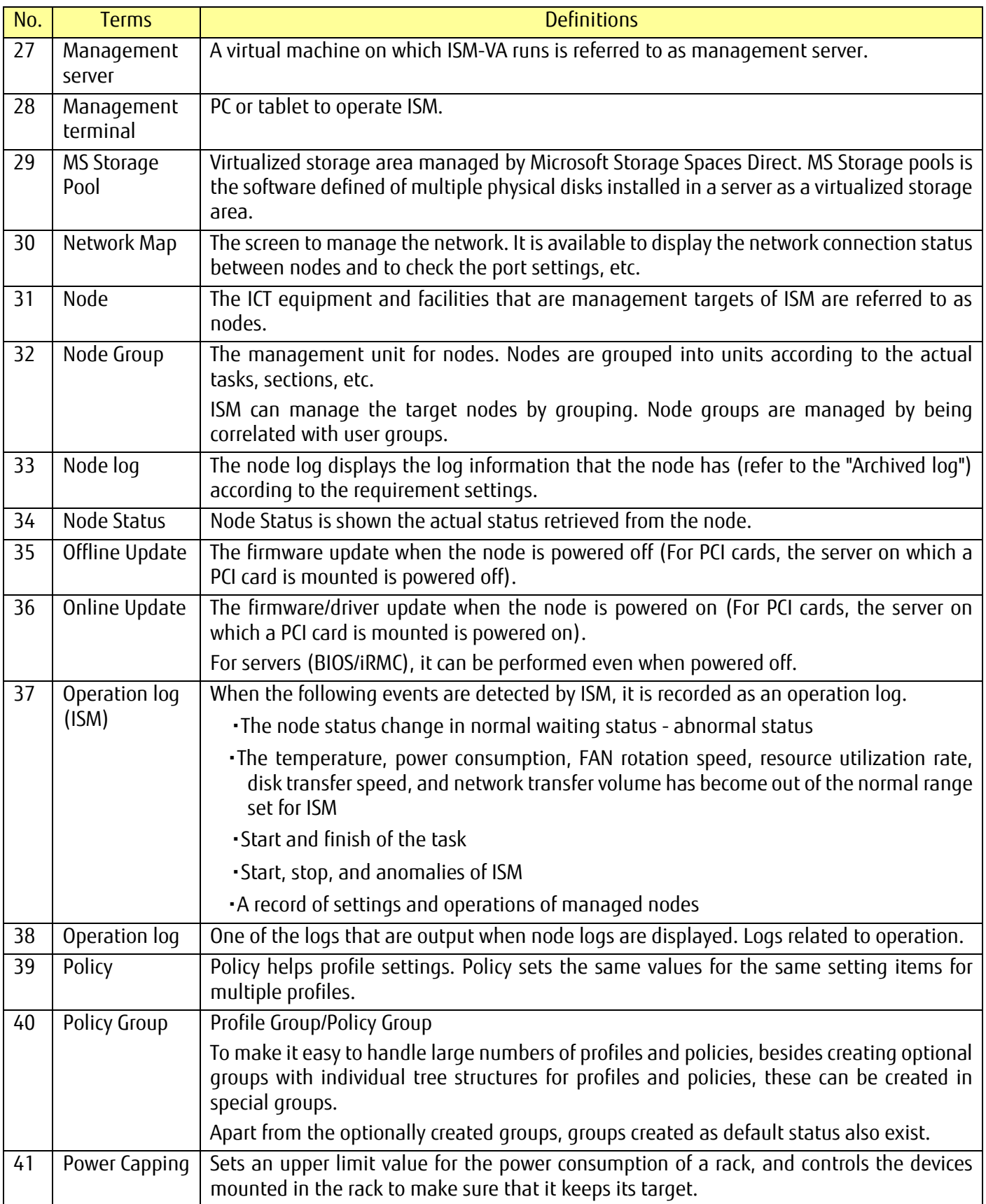

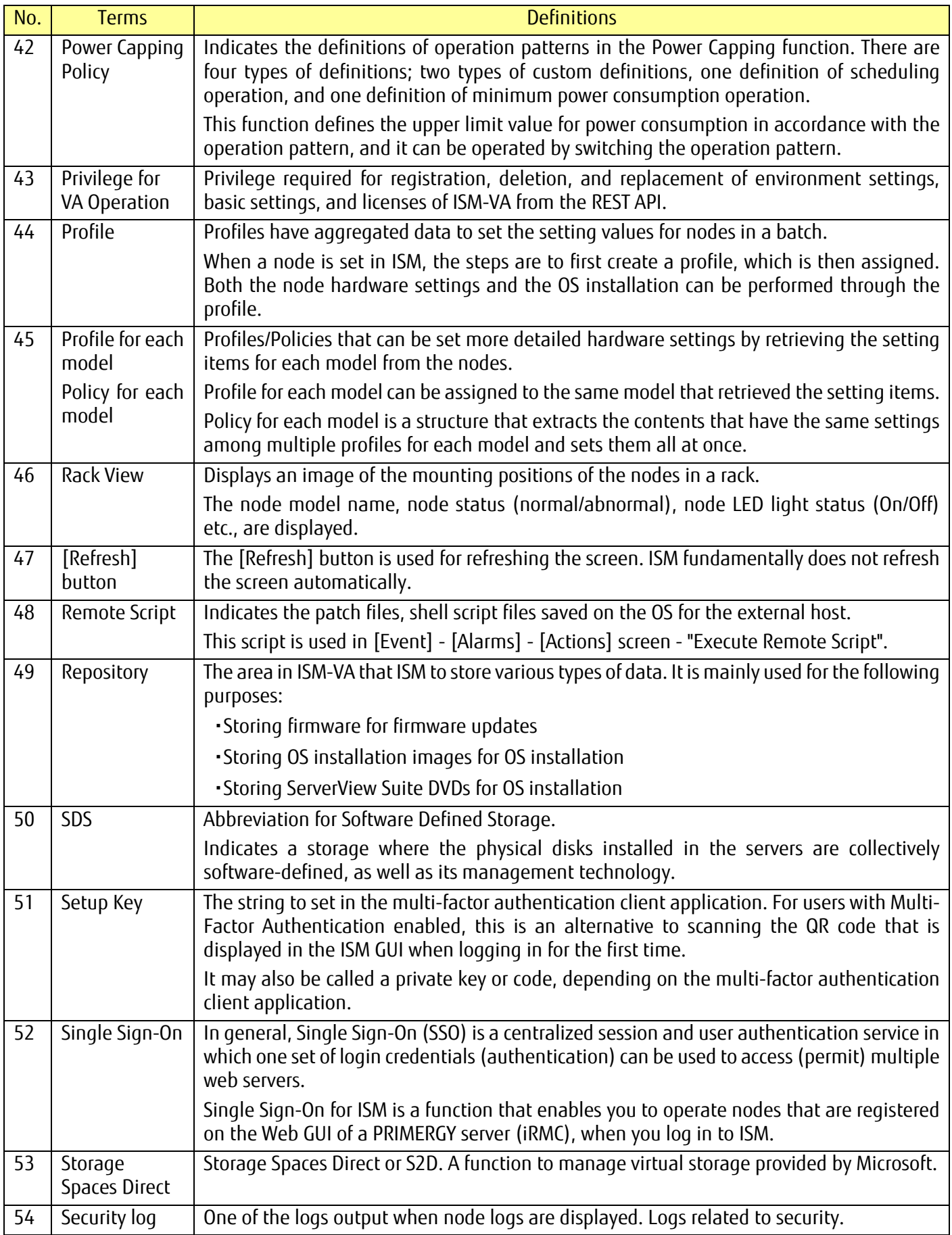

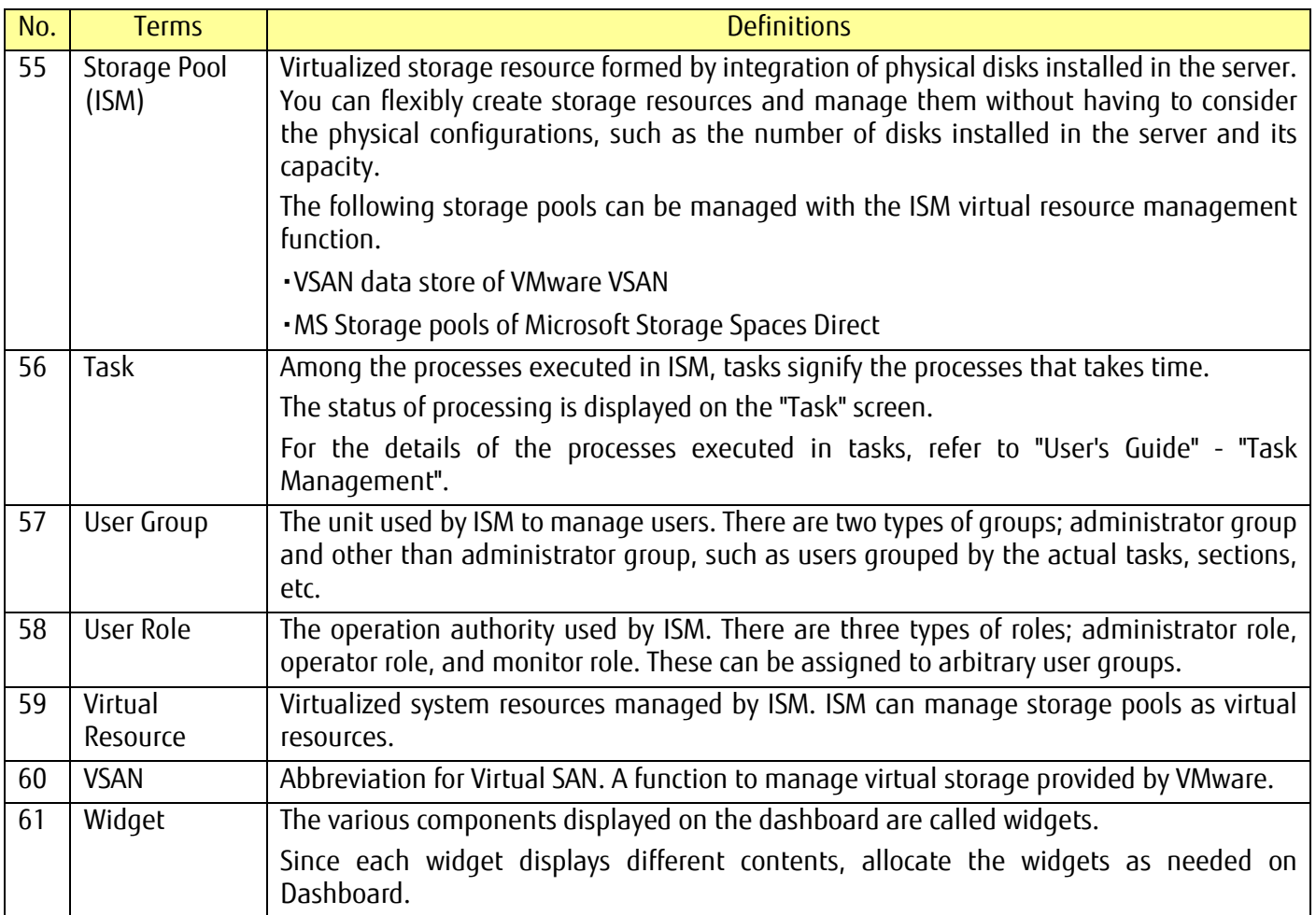